# *8. PROGRAMY POMIAROWE ZMŚP - wytyczne organizacji sieci pomiarowej*

# *8.6. PROGRAM POMIAROWY E1: GLEBY*

### CEL POMIARÓW:

Gleba jest złożonym systemem regulującym funkcjonowanie ekosystemów lądowych dzięki temu, że jest źródłem, środowiskiem przetwarzania i magazynowania składników pokarmowych i wody dla roślin, a ponadto jest reaktorem, buforem, filtrem fizycznym, chemicznym i biologicznym dla różnego rodzaju zanieczyszczeń krążących w środowisku w różnych formach i w różnym stężeniu. Gleba jest więc ważnym źródłem i amortyzatorem biogeochemicznych cykli, włącznie z  $CO<sub>2</sub>$ , CH<sub>4</sub> i NO<sub>x</sub> Ukształtowane w wyniku wzajemnego oddziaływania klimatu, materiałów macierzystych i roślinności w warunkach określonego reliefu i hydrologii gleby mają właściwości względnie stabilne. Charakter i dynamikę procesów nieprzerwanie kształtujących właściwości gleb można kwantyfikować i wkomponowywać w większe systemy modeli globalnych zmian na powierzchni Ziemi.

Właściwości gleby uwarunkowane są głównie zawartością substancji organicznej, tempem jej rozkładu, zawartością frakcji ilastej i ilością wymiennych jonów zadsorbowanych na cząstkach koloidalnych. Na cechy te wpływa także roślinność poprzez system korzeniowy i akumulację ściółki.

W programie szczególną uwagę zwrócono na relacje kwasowo-zasadowe i koncentracje najważniejszych biogenów. Umożliwia to ocenę długookresowych procesów zakwaszania i eutrofizacji gleb.

#### ZALECANA METODYKA:

#### Lokalizacja poletka monitoringu gleb

Badania gleboznawcze na powierzchniach stacjonarnych mają na celu rejestrację tych wszystkich procesów i ich efektów, które wiążą się z dopływem różnych substancji do gleby, ich reakcją z materiałem glebowym, a także ich przetwarzaniem w procesach glebotwórczych. Wybór powierzchni do badań stacjonarnych musi opierać się na dobrej znajomości pokrywy glebowej, a więc na dobrze wykonanych mapach glebowych w odpowiedniej skali i z odpowiednią dokładnością (patrz roz. 16). Powierzchnia taka powinna spełniać określone kryteria:

- . musi ją budować jednorodna pokrywa glebowa tworząca konsocjacje ze zdecydowaną przewagą jednego polipedonu;
- . położenie w terenie powierzchni testowej (równina, stok o różnym stopniu nachylenia, zaklęśnięcie terenowe itp.) musi w przybliżeniu gwarantować określoną jej gospodarkę wodną;
- . dokumentacja gleboznawcza terenu otaczającego powierzchnię testową powinna dostarczać informacji o: a) budowie pedonu, jego zmienności regionalnej, właściwościach; b) właściwościach fizyczno-wodnych, chemicznych, biologicznych; c) powiązaniu genetycznym i klasyfikacyjnym gleb powierzchni z pokrywą glebową regionu;
- . jednorodny polipedon tworzący powierzchnię testową powinien mieć ogólną powierzchnię tak dużą (np. 2-5 ha), żeby można było tę powierzchnię powiększyć, przesunąć, zmienić jej położenie bez utraty ciągłości badań;
- . wybrana powierzchnia powinna reprezentować specyfikę środowiska przyrodniczego danego regionu.

#### Schemat opróbowania poletka

Pobranie próbki reprezentatywnej z powierzchni testowej można wykonać różnymi metodami. Sugeruje się, żeby powierzchnię testową o wymiarach 40×40 m (ryc 8.6.1) podzielić na 16 poletek o wymiarach 10×10 m każde, a następnie każde z tych ostatnich poletek podzielić na poletka o wymiarach 1×1 m. W ten sposób cała powierzchnia testowa podzielona zostanie na 1600 poletek o powierzchni 1 m<sup>2</sup>.

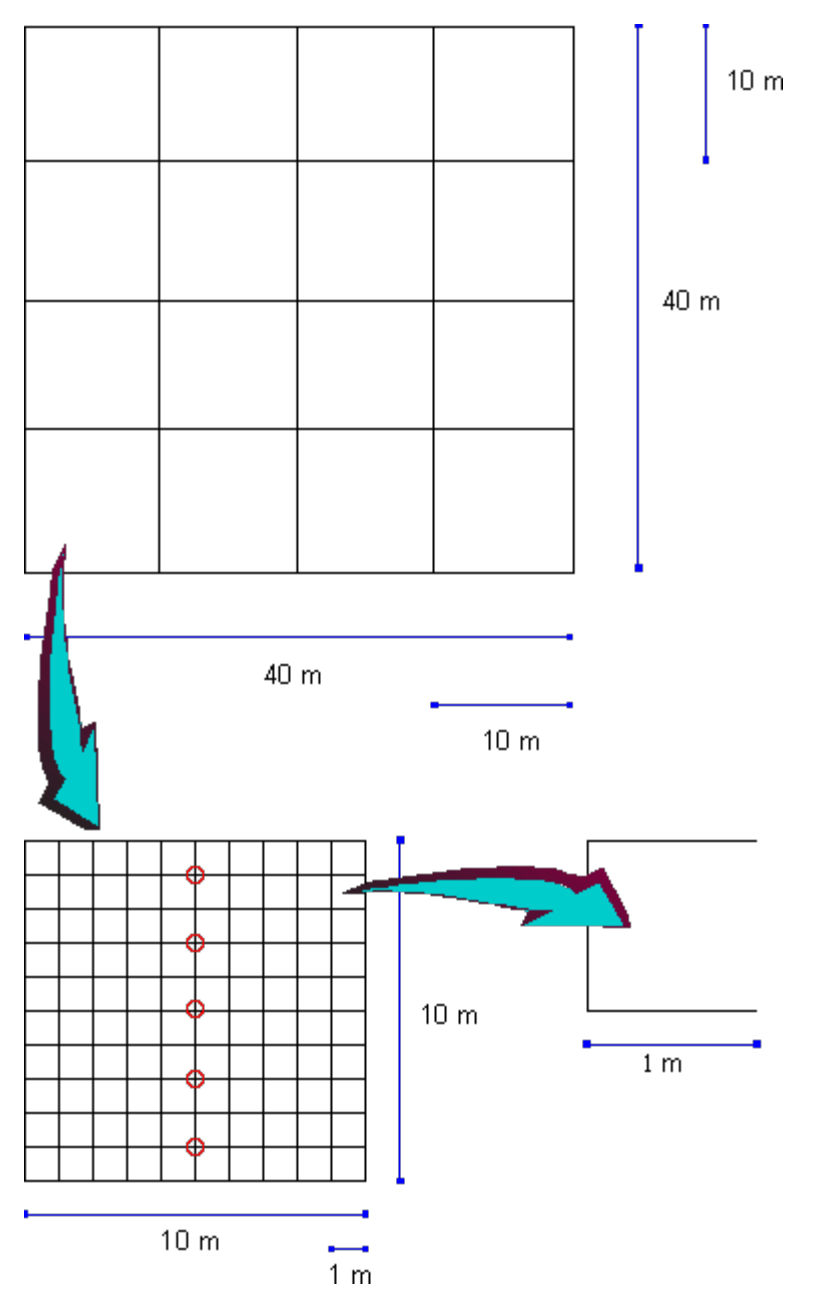

Ryc. 8.6.1. Schemat opróbowania powierzchni testowej monitoringu gleb o wymiarach 40×40 m (Manual 1993, zmienione).

Opróbowanie należy podzielić na dwa etapy. W etapie pierwszym, tj. pierwszy raz pobierania próbek z powierzchni testowej podzielonej na 1600 poletek 1 m<sup>2</sup>, do wytypowania punktów pobrania próbek należałoby zastosować metodę systematycznego pobierania próbek przy pomocy transektów. Transekty powinny przebiegać wzdłuż rzędnych w połowie każdego z 16 kwadratów a próbki powinny być pobierane co 2 m (rys. 8.6.1., punkty poboru próbek zaznaczono kółkami). W ten sposób pobranych zostanie 80 próbek. Jeśli w tych 80 próbkach zostaną wykonane analizy chemiczne, to uzyskany materiał opracowany metodami geostatystycznymi (patrz roz. 16), pozwoli na opracowanie dalszej strategii pobierania próbek na powierzchni testowej. Po pierwszej ocenie wyników badań, można będzie w opróbowaniach następnych ściślej określić niezbędną liczbę próbek N i wybrać jedną z ogólnie stosowanych metod: losowanie systematyczne, losowanie stratyfikacyjne, losowanie wg schematu mieszanego. Losowanie proste i dwustopniowe odpada, gdyż powierzchnia podzielona została na 16 poletek (stratyfikacja powierzchni).

#### Opróbowanie profilu glebowego

Pobór próbek glebowych do analiz składników biogenicznych (nutrientów) i parametrów równowagi kwasowozasadowej wykonuje się co 5 lat w sierpniu-wrześniu.

Należy wyraźnie rozdzielić pobieranie próbek glebowych z profilu badanego (pedonu), próbek z wierzchniego

```
8.6. PROGRAM POMIAROWY E1: GLEBY
```
poziomu gleb oraz próbek z wierzchnich warstw, których miąższość jest arbitralnie określona.

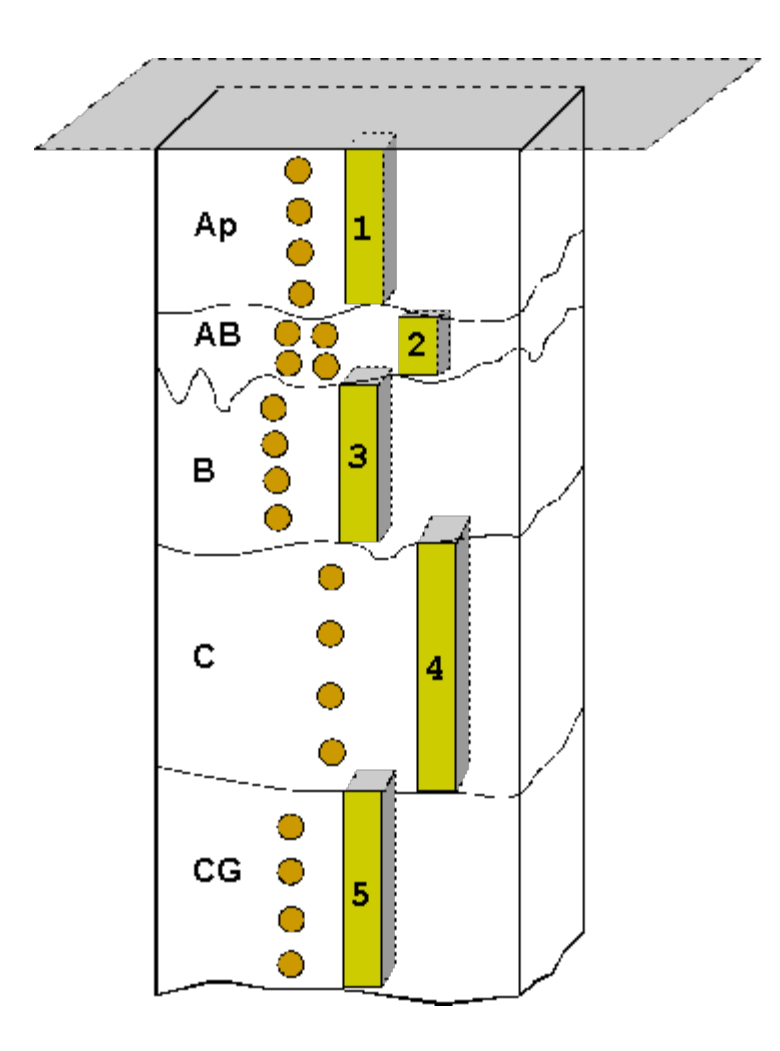

Ryc. 8.6.2. Schemat opróbowania profilu glebowego (Marcinek, Komisarek npbl.).

Po sporządzeniu pełnej dokumentacji profilu glebowego (ryc. 8.6.2), próbki z profilu pobieramy z każdego poziomu i podpoziomu, a także warstwy (ryc. 8.6.2). Próbki pobieramy nie punktowo, lecz monolitycznie, tzn. z każdego poziomu, podpoziomu lub warstwy wycinamy monolit np. o powierzchni 5×5 cm, lub 10×10 cm i miąższości odpowiadającej ściśle miąższości warstwy. W ten sposób masa próbki reprezentuje badany poziom, podpoziom, warstwę. Tak pobieramy próbki o strukturze naruszonej. Monolit wycięty z profilu wkładamy w całości do odpowiedniego woreczka plastikowego. Równolegle pobiera się próbki o strukturze nienaruszonej (ryc. 8.6.2., miejsca pobrania próbek zaznaczono kółkami). Z każdego poziomu pobieramy próbki w co najmniej czterech replikacjach. Próbki o nienaruszonej strukturze, tzw. próbki objętościowe, pobieramy do cylindrów o objętości 100 cm<sup>3</sup> lub 250 cm3, które służą do oznaczenia gęstości objętościowej gleby suchej i wilgotności aktualnej danego poziomu i całego profilu. W ten sposób opróbowany profil stwarza możliwość pełnej interpretacji wyników badań. Każda powierzchnia testowa powinna mieć przebadane w sposób wyżej opisany co najmniej 4 profile, zlokalizowane w jej pobliżu, ale nie w obrębie powierzchni.

Próbki punktowe pobierane z poziomu wierzchniego, lub z kilku arbitralnie ustalonych warstw profilu glebowego powinno się pobierać z miejsc określonych losowo przy pomocy specjalnych świdrów, dających monolityczne próbki objętościowe. Ażeby nie zanieczyścić powierzchni testowej, na powierzchni gleby należy rozścielać grubą plastykową folię (2×3 m), z otworem w środku. Folia ta zabezpiecza przed zabrudzeniem powierzchni materiałem glebowym wydobytym z wnętrza gleby. Podobnie jak poprzednio próbki pobrane z odpowiedniej głębokości wkładamy do plastikowego woreczka szczelnie go zamykając. Próbki objętościowe pozwalają również na oznaczenie gęstości objętościowej i wilgotności aktualnej.

Pobrane próbki glebowe z profilu o wilgotności naturalnej powinno się przechowywać w ciemnym miejscu w

temp. 4 <sup>o</sup>C, a w przypadku gdy mają być suszone - rozkładamy je w pokoju na płytach lub tacach w temp. 30-35<sup>o</sup>C. Próby należy suszyć do stałej wagi. Po wysuszeniu próbki przecieramy w moździerzu porcelanowym przy pomocy drewnianego tłuczka. Przetarte próbki powinno przesiać się przez sito o średnicy oczek 2 mm (norma międzynarodowa). Zarówno masę próbki przesianą przez sito, jak i tę, która zatrzymała się na sicie należy zważyć i obliczyć procentową zawartość szkieletu. Próbki należy przechowywać w szklanych słojach lub plastikowych pudełkach, w suchym i ciemnym pomieszczeniu. Próbki te następnie mogą być w różny sposób przygotowywane do analiz.

Specyficzne metody analityczne materiału glebowego zestawiono w tabeli 1 (załącznik 12), odwołując się do podręczników metodycznych i norm, w których metody te szczegółowo są opisane i mogą być praktycznie stosowane we wszystkich laboratoriach ZMŚP. Poniżej podano skrócony opis wybranych metod według Manual (1993). W tabeli 4 (załącznik 12) zestawione są metodyki analiz roztworów wodnych mające zastosowanie w przypadku roztwarzania próbki.

## Metodyka podstawowych analiz:

- . Odczyn (pH) mierzy się potencjometrycznie w zawiesinie. Próbki gleb mineralnych zalewa się cieczą ekstrakcyjną w stosunku 1:5 (waga:waga), natomiast organicznych - 1:20 (w:w), zarówno w przypadku wody destylowanej, jak i 0,01M CaCl<sub>2</sub> oraz 1M KCl (alternatywa 0,1M BaCl<sub>2</sub>). Możliwe jest także przyjęcie proporcji objętościowych 1:5 zarówno dla gleb mineralnych, jak i organicznych. Próbki wytrząsa się przez 2 godziny, a pomiar należy wykonać po chwili potrzebnej na osadzenie się grubszej zawiesiny (piasku i grubego pyłu).
- . Kwasowość wymienna (H+Al): 25 g gleby mineralnej lub 10 g torfu (materiału organicznego) wytrząsa się przez 2 godziny z dodatkiem 100 cm<sup>3</sup> 1M KCl. Następnie 50 cm<sup>3</sup> odfiltrowanego roztworu miareczkuje się 0,02M NaOH w obecności fenoloftaleiny do osiągnięcia różowego zabarwienia (pH = 8,2). Formułę obliczania kwasowości wymiennej (ACI\_ET) zamieszczono w rozdziale 10.
- Kationy wymienne (Na, K, Ca, Mg oraz Al): 2 g gleby wytrząsa się z 20 cm<sup>3</sup> 0,1M BaCl<sub>2</sub> przez 2 godziny. Roztwór do analizy uzyskuje się przez odwirowanie. Oznaczenia wykonać należy metodą spektroskopii absorpcji atomowej (AAS).
- Całkowita kwasowość wymienna: Próbkę uzyskuje się poprzez ekstrakcję roztworem buforowym (0,25M BaCl<sub>2</sub> +
- 0,2M trietanolaminy). 10 g gleby mineralnej lub 2 g materiału organicznego wytrząsa się z 100 cm<sup>3</sup> roztworu buforowego przez godzinę. Zawiesinę przesącza się przez sączek, przemywając osad 100 cm<sup>3</sup> roztworem 0,25M BaCl<sub>2</sub> zmieszanym z roztworem buforowym w stosunku 1:2500. Przesącz miareczkowany jest 0,2M HCl w obecności zieleni bromokrezolowej i mieszanego wskaźnika do osiągnięcia zielonego zabarwienia. Miareczkowanie wykonuje się również na próbie zerowej. ). Formułę obliczania całkowitej kwasowości wymiennej (ACI\_ETB) zamieszczono w rozdziale 10.
- . Oznaczenia metali. W glebach mineralnych metale analizuje się z ekstraktów uzyskanych poprzez podgrzewanie 5 g naważki gleby z 50 cm<sup>3</sup> 2M HNO<sub>3</sub> przez 2 godziny we wrzącej łaźni wodnej. Następnie próbkę rozcieńcza się do uzyskania objętości 100 cm<sup>3</sup> i przesącza. Naważki gleb organicznych ogrzewa się z dodatkiem niewielkiej ilości stężonego HNO3+HClO4 (4:1), rozcieńcza w stosunku 1:50 (waga:objętość) i przesącza. **Uwaga! Mieszanina** HNO<sub>3</sub> i HClO<sub>4</sub> jest wybuchowa - należy zachować szczególną ostrożność. Metale oznacza się metodą

spektroskopii absorpcji atomowej (AAS) płomieniowej lub kuwecie grafitowej.

- . Siarka całkowita. Siarkę ekstrahuje się podgrzewając próbkę gleby z dodatkiem niewielkiej ilości stężonego  $HNO<sub>3</sub>+HClO<sub>4</sub>(4:1)$ , następnie rozcieńcza do objętości: waga:objętość = 1:4 dla gleb mineralnych i 1:10 dla gleb organicznych i przesącza. **Uwaga! Mieszanina HNO<sub>3</sub> i HClO<sub>4</sub> jest wybuchowa - należy zachować szczególną ostrożność.** Oznaczenie wykonuje się metodą turbidymetryczną lub wagową.
- . Fosfor całkowity. Fosfor ekstrahuje się podgrzewając próbkę gleby z dodatkiem niewielkiej ilości stężonego  $HNO<sub>3</sub>+HClO<sub>4</sub>(4:1)$ , następnie rozcieńcza do objętości: waga:objętość = 1:4 dla gleb mineralnych i 1:10 dla gleb organicznych i przesącza. **Uwaga! Mieszanina HNO<sub>3</sub> i HClO<sub>4</sub> jest wybuchowa - należy zachować szczególną ostrożność.** Oznaczenie wykonuje się metodą kolorymetryczną.
- . Azot całkowity. Oznaczenie wykonuje się automatycznie (autoanalizatory) lub metodą Kjelldahla.

. Węgiel organiczny całkowity. Materię organiczną spala się w temperaturze 900°C stosując różne automatyczne metody mierzenia ilości wydzielającego się CO<sub>2</sub>. Wyniki należy w razie potrzeby skorygować odejmując węgiel węglanów.

### PARAMETRY POMIAROWE:

#### *program podstawowy*

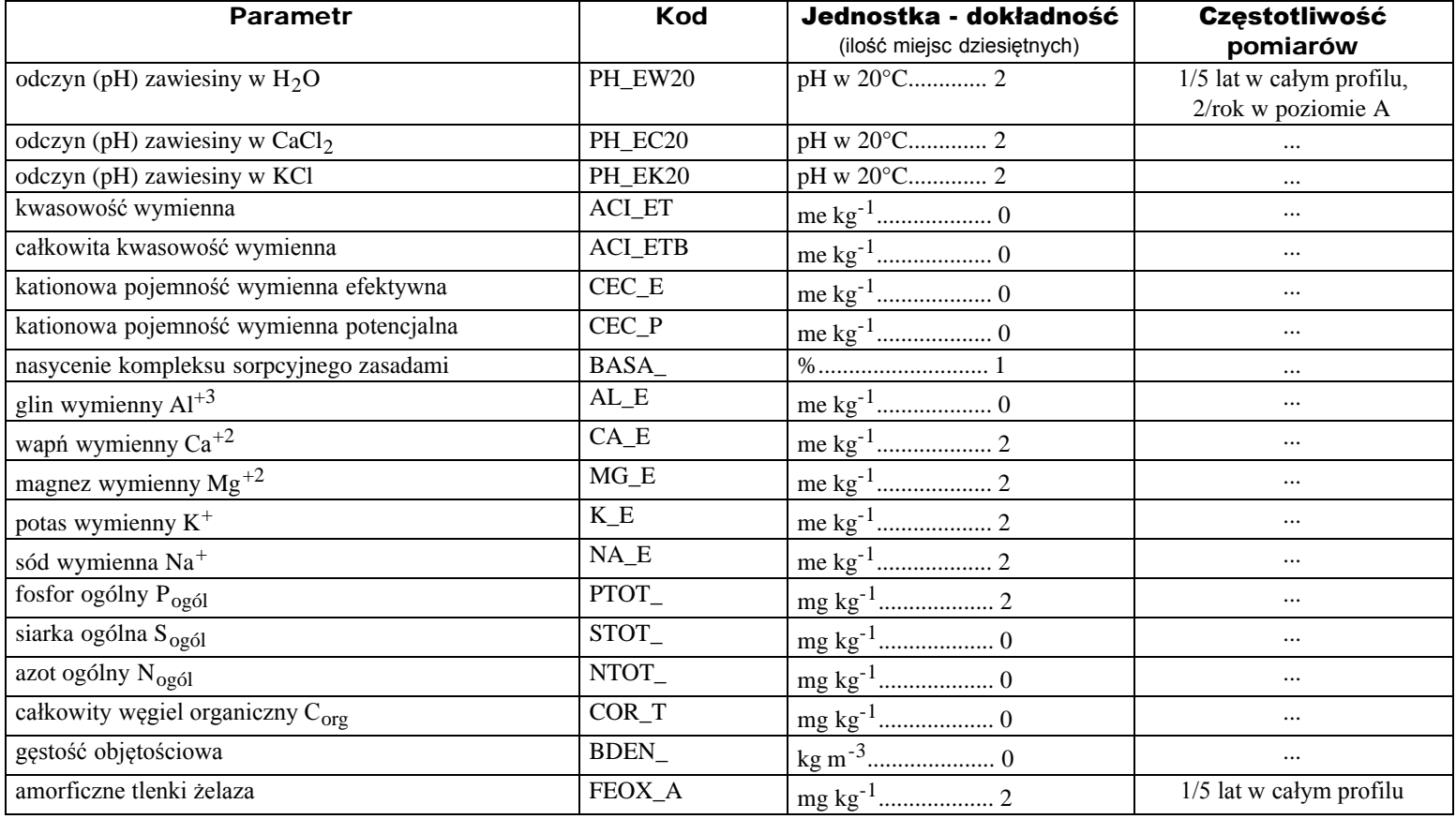

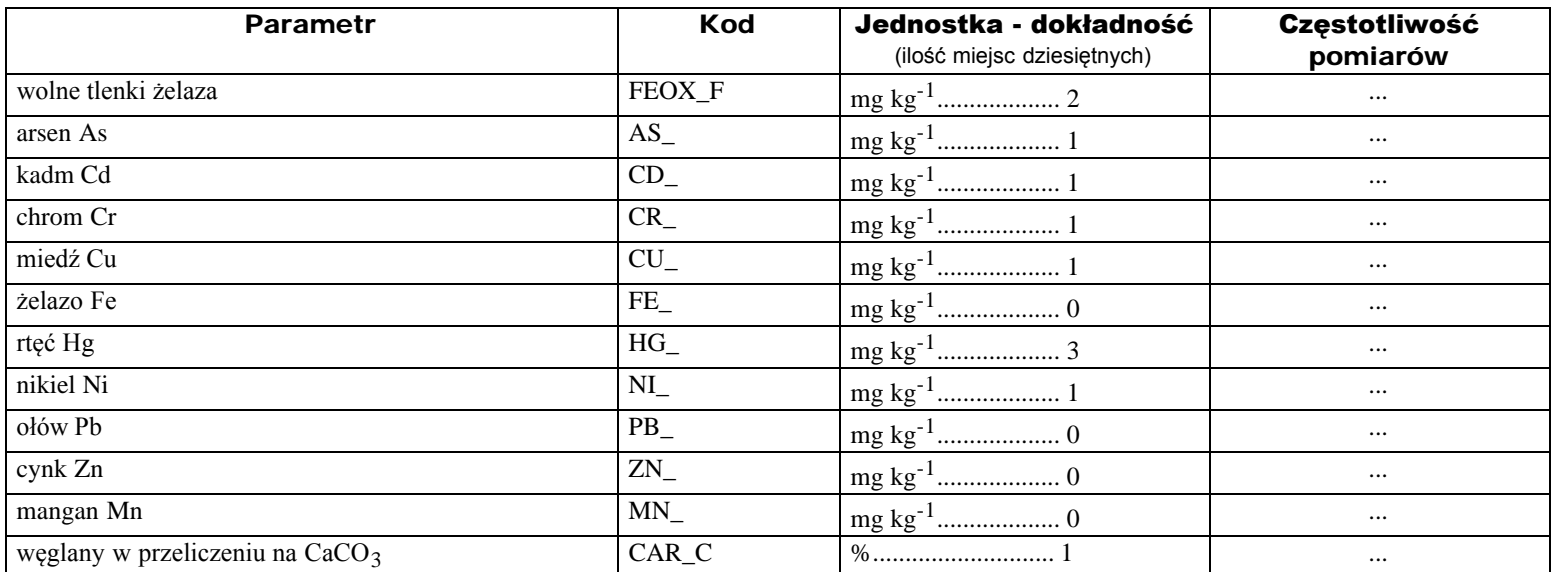

### ZAPIS DANYCH W RAPORCIE:

Pierwsze dwie kolumny zawierają kod podprogramu. Kod medium (kolumny 12-19) określa podtyp lub typ gleby według Systematyki Gleb Polski (załącznik 6). "Poziom" (kolumny 22-25) określa głębokość (w cm) dolnej granicy zasięgu próbki mierzonej od poziomu rozdzielającego ściółkę od gleby mineralnej. Na przykład "poziom" dla 8 cm próbki ściółki wynosi -8 (minus osiem), dla próby gleby mineralnej z przedziału 0-5 cm - 5, dla próbki z przedziału 5-20 cm - 20. "Skala" (kolumny 32-34) oznacza ilość

pojedynczych próbek, z których składała się próba zbiorcza. W kolumnach daty zapisuje się miesiąc poboru próbek. Formuły obliczeń niektórych parametrów zawarte są w roz. 10.